## Flammenfärbung: Quantitative Spektralanalyse

- I Versuchsaufbau
- II Theorie: Das Bohr-Sommerfeldsche Atommodell
- III Der Prozess in der Flamme
- IV Wellenlängenbestimmung
- V Linienbreite

PH-Facharbeit 6.12.2010 – 1.04.2011 Pascal Büch

## **Aufbau des Experiments**

#### **Digitale** Spiegelreflexkamera

**Objektiv** DADOS-Spektrograph

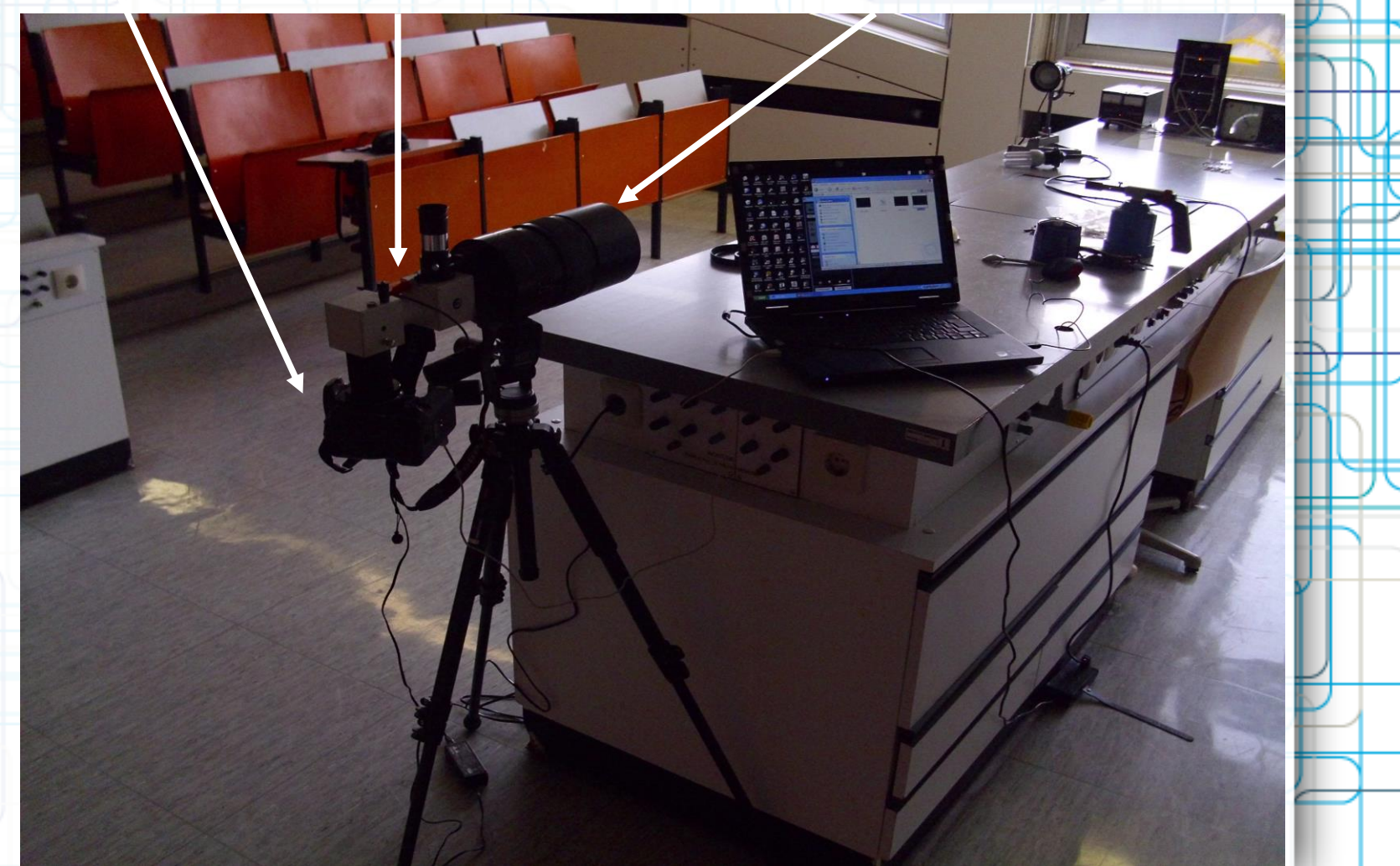

### Durch Bariumchlorid hervorgerufene Verfärbung

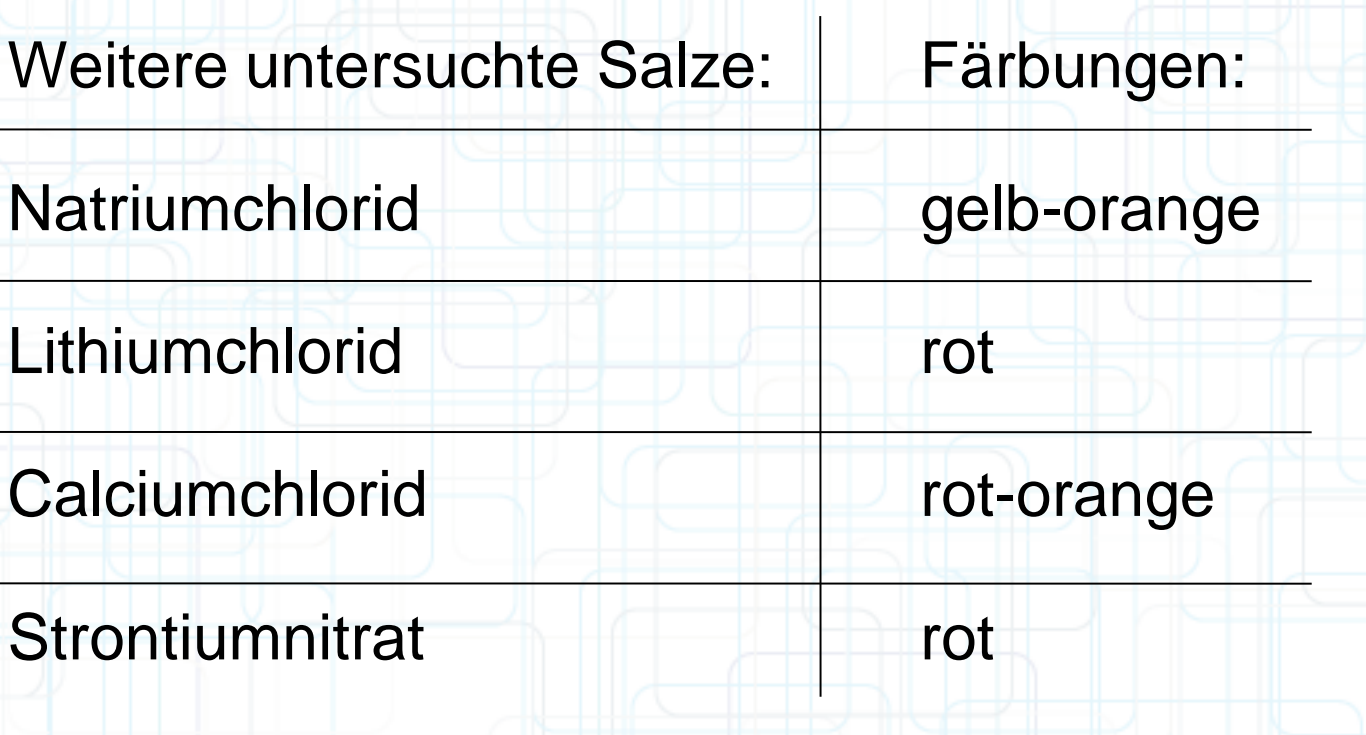

#### Emissionslinien von Barium

Wie kommt es zur Aussendung von Licht spezifischer Wellenlängen ?

### **Das Bohr-Sommerfeldsche Atommodell**

+

l

n

 $n =$  Hauptquantenzahl  $(n = 1; 2; 3 ...)$  $l = Nebenquantenzahl$   $(l = s; p; d; f; ...)$ 

-

Je größer die Quantenzahlen sind (je größer der Abstand der Elektronen zum Atomkern ist), desto größer ist auch das Energieniveau des betrachteten Elektrons.

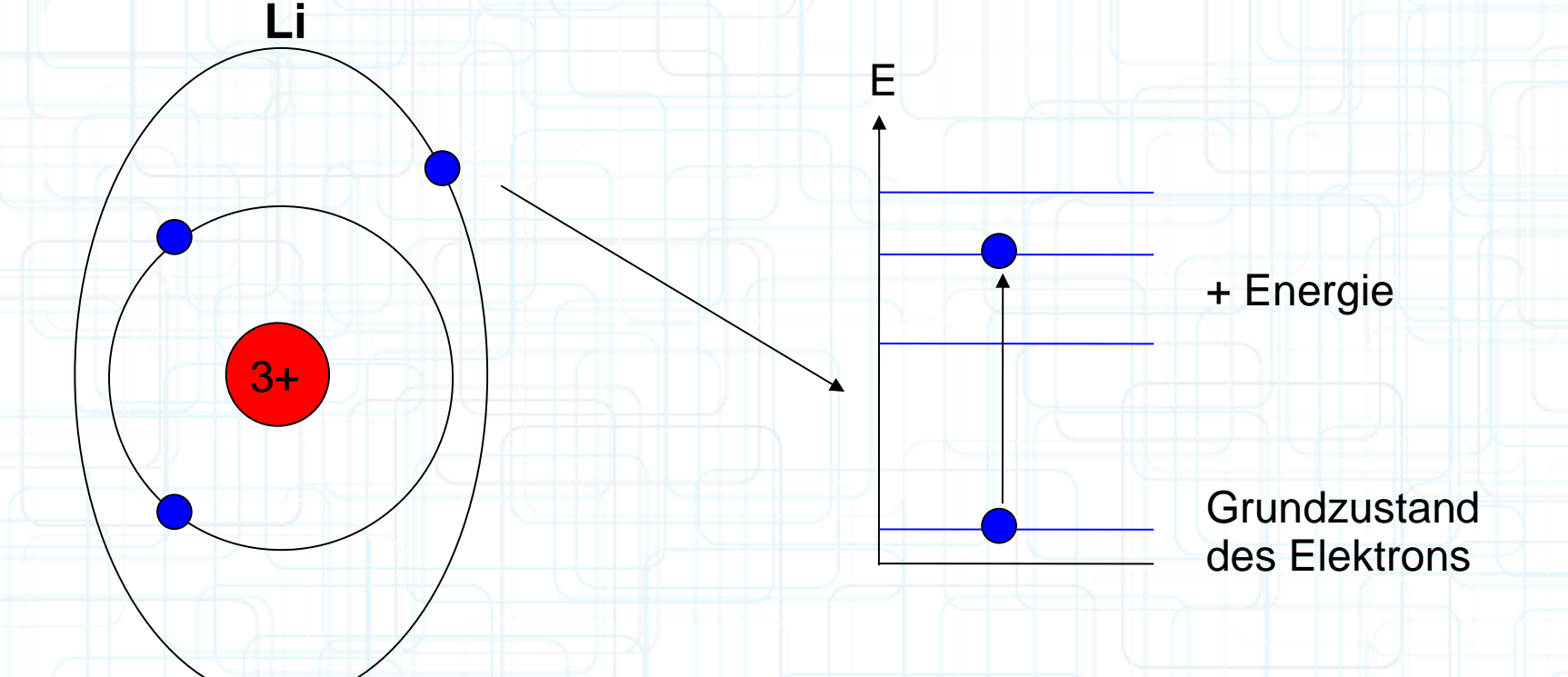

Durch Photonen**absorption** oder Kollisionen mit anderen Teilchen, können Valenzelektronen in höhere Energieniveaus übergehen. (Quantensprung)

Energie in Form eines Photons wird freigegeben. (Photonen**emission**)

E

$$
\Delta E = h^*f
$$
  

$$
f = c / \lambda
$$

Die verschiedenen Emissionslinien haben folgende Ursachen:

Die zur Photonenemission angeregten Elektronen der einzelnen Elemente haben unterschiedliche Energieniveaus. Bei den einzelnen Elementen gibt es scheinbar bevorzugte Elektronenübergänge.

### **Der Prozess in der Flamme**

Salze (z.B. NaCl) werden in der Flamme getrennt (Na+ und Cl-).

- Durch Kollisionen mit den Alkanen (Propan, Butan, …), sowie deren Reaktionsprodukte (CO2)und den Salzen untereinander wird den äußeren Elektronen der Metalle Energie zugeführt.

 $\rightarrow$  Elektronen gehen in einen höheren Energiezustand über und emittieren anschließend Photonen mit den Frequenzen, wie sie den Emissionslinien in den Spektren entsprechen.

# **Wellenlängenbestimmung**

Vergleichsspektrum (Philips ESL): Die Wellenlängen einiger Emissionslinien müssen bekannt sein.

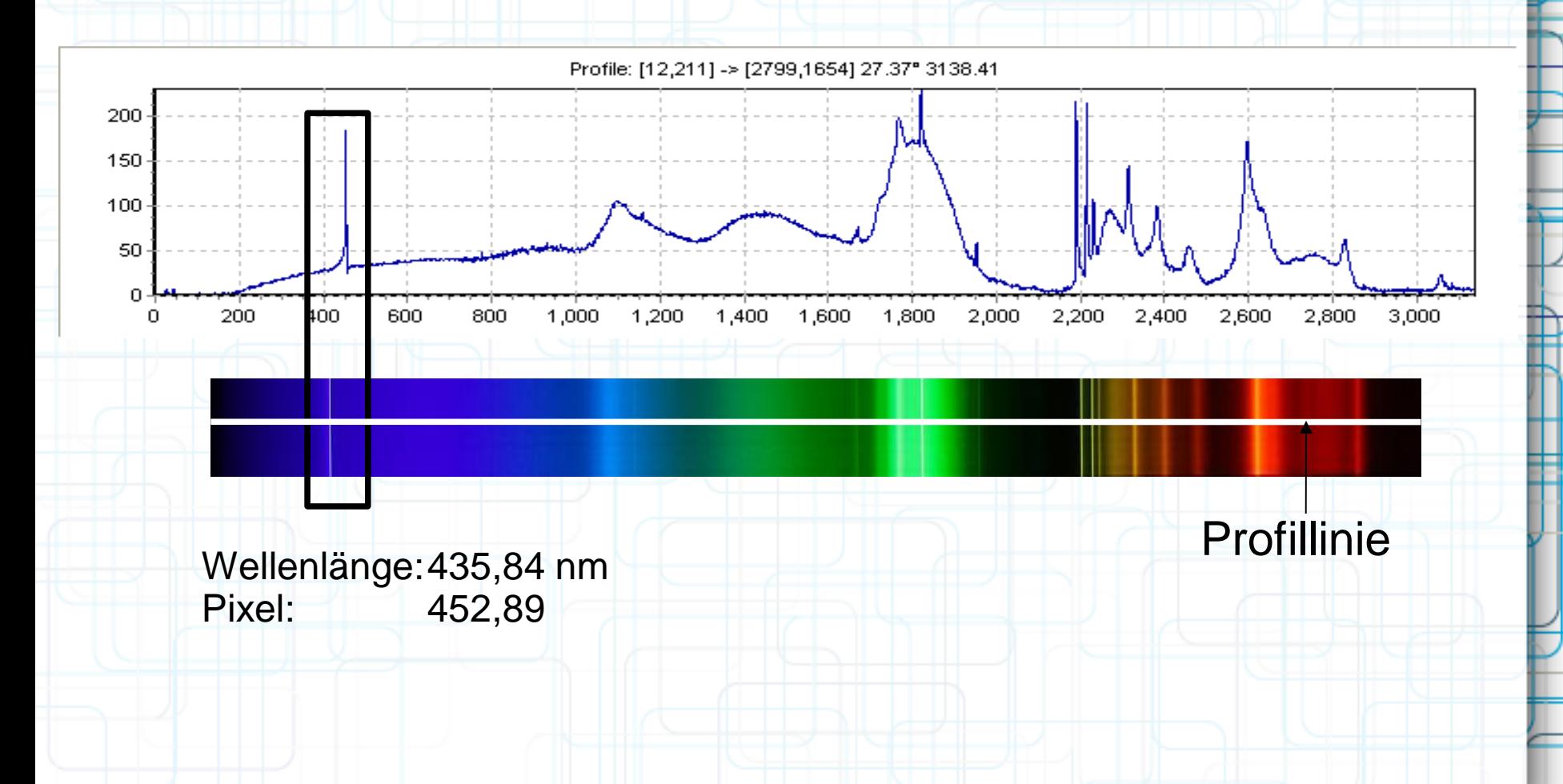

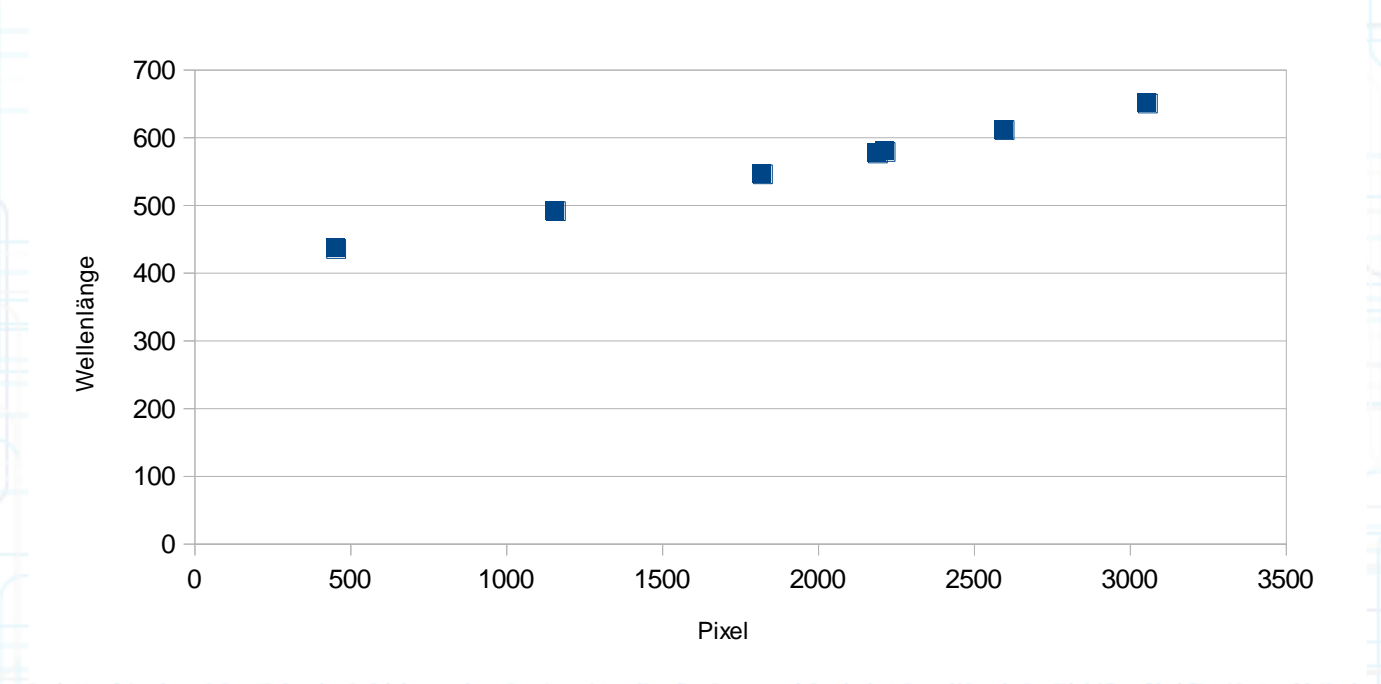

Die Funktion die man an die Punkte anlegen kann, rechnet Pixelwerte in Wellenlängen um.

 $f(px) = \lambda$ 

#### **Bariumchlorid**

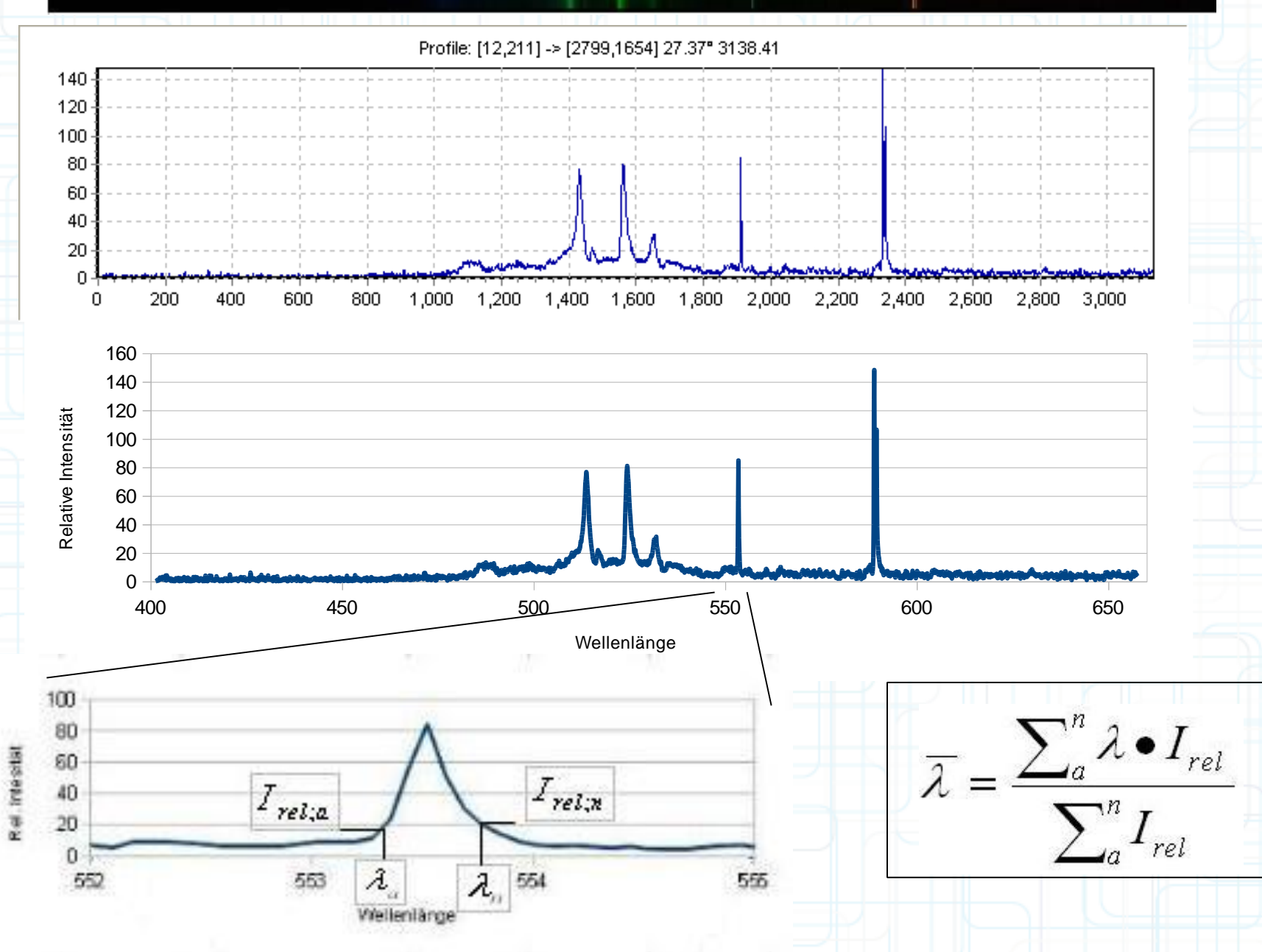

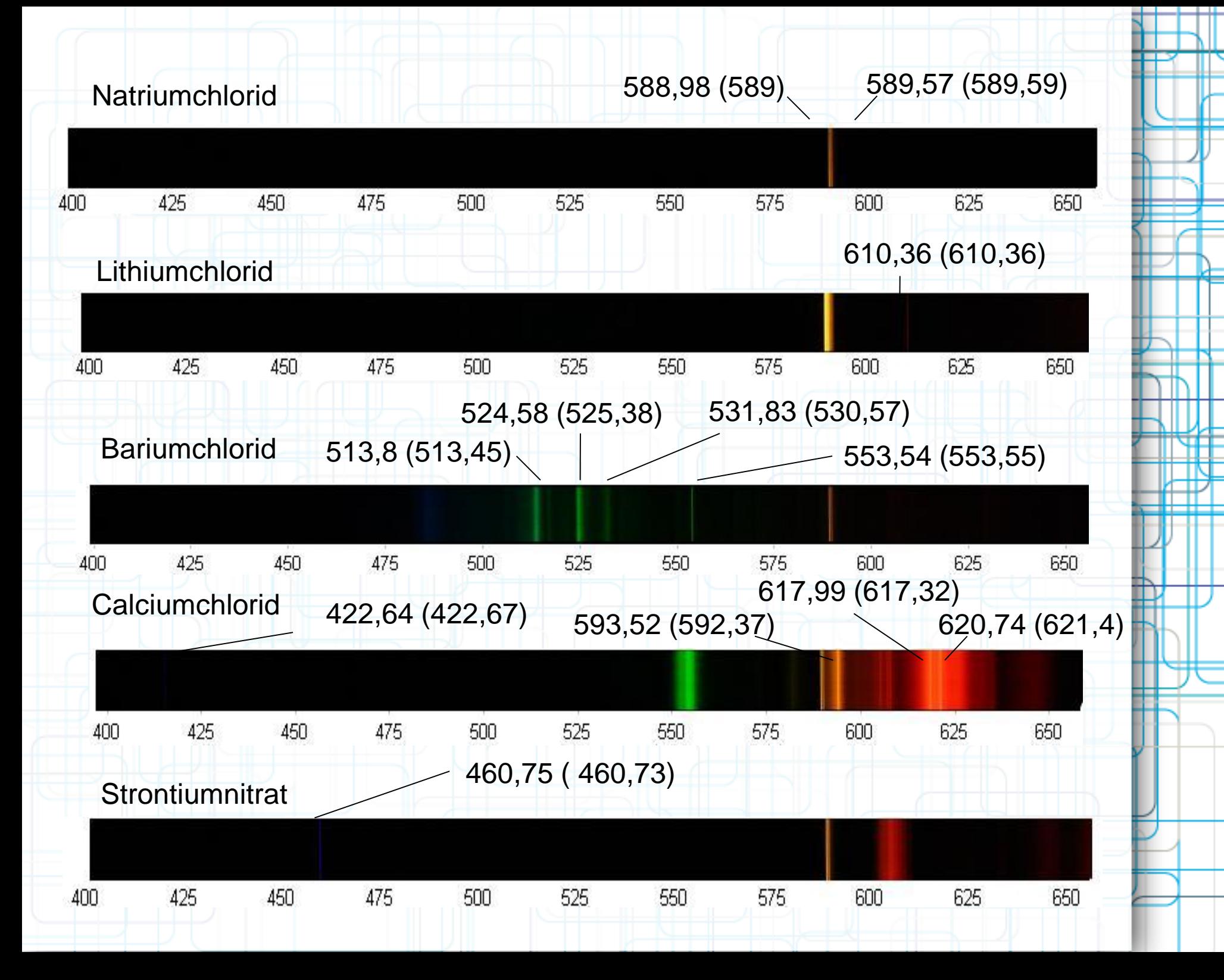

### **Warum sind einige Emissionslinien wesentlich breiter als andere?**

- Natürliche Linienbreite
- Dopplereffekt (Ursache: Erhöhte brownsche Molekularbewegung aufgrund der Temperatur)
- Druckverbreiterung: Aufgrund der hohen Teilchendichte in der Flamme und dem häufigen zusammenstoßen der Teilchen, fallen die angeregte Elektronen früher in ihren Grundzustand zurück.

### Zum Bohr-Sommerfeldschen Atommodell:<br> **Quellen:**

<http://netchemie.de/lexikon/Das+Orbitalmodell.html>

<http://www.schule.de/schulen/forster/fach/phy/atom/arbeiten/gruppe4/arbeit4b.htm>

#### Zur Theorie der Flammenfärbung:

<http://www.onlineenzyklopaedie.de/f/fl/flammenfarbung.html>

<http://www.lehrer-online.de/spektroskopie-gasnebel.php>

#### Zur Auswertung der Spektren:

<http://www.lehrer-online.de/energiesparlampen-spektren.php>

#### Zur Linienverbreiterung:

[http://www.chemgapedia.de/vsengine/vlu/vsc/de/ch/13/vlu/analytik/aas/spektrallinien.vlu/Page/vsc/de/c](http://www.chemgapedia.de/vsengine/vlu/vsc/de/ch/13/vlu/analytik/aas/spektrallinien.vlu/Page/vsc/de/ch/13/pc/analytik/aas/aas4_lb.vscml.html) [h/13/pc/analytik/aas/aas4\\_lb.vscml.html](http://www.chemgapedia.de/vsengine/vlu/vsc/de/ch/13/vlu/analytik/aas/spektrallinien.vlu/Page/vsc/de/ch/13/pc/analytik/aas/aas4_lb.vscml.html)

#### Datenbank der Literaturwerte:

<http://www.nist.gov/pml/data/asd.cfm>